#### **Ex/ML/07/16/2017**

# **MASTER OF LIBRARY AND INFORMATION SCIENCE EXAMINATION, 2017**

#### **(1st Semester)**

## **INFORMATION AND COMMUNICATION TECHNOLOGY(Theory)**

#### **Paper : ML-07**

Full Marks : 50 Time : Two Hours

*The figures in the margin indicate full marks.*

Answer *all* questions.

1.(A) Explain how ICT enhances the role of libraries in an academic setting. Discuss the trends of ICT in relation to library.  $5+5=10$ 

#### *Or,*

- 1. (B) What is ICT ? State its importance in libraries. 2+8=10
- 2.(A) What are the basic data types in 'C' ? Write a program in 'C' to print the following pattern :
	- 3 3 3 2 2 1

[*Turn over*]

 $108/14 - 40$ 

[ 2 ]

Write a program in 'C' to calculate and print the summation : Summation =  $0+5+10+... + 100$  $2+4+4=10$ 

*Or,*

2. (B) Why comments are used in program source code ? Write the syntax for using comments in 'C'.

> Write a program in 'C' to convert paise (taken as input through keyboard as integer number) into Rupees and paise, and print the same.

> Write a program in 'C' to calculate and print the Factorial of a given number.

> (Given : Factorial  $n = n * (n-1) * (n-2) * ... *1$ )  $2+4+4=10$

3.(A) What is a mark-up language ? Why is it needed ? How Homepage, Webpage, Website and Web Portal are related ? How do you make a picture as link with no border and how in the absence of the picture it shows the caption of the picture ?  $2+2+4+2=10$ 

[*Turn over*]

 $108/14 - 40$ 

*Or,*

- 3. (B) Why should we use the Web ? Describe the technologies involved in the development of Web. How would you use the html <table> tag to create a home page for a college library ?  $2+4+4=10$
- 4.(A) What is the difference between Linux OS and Linux distros ? Name a few popular Linux distros. What are the component software in office suite program available in Linux ? Write the command in Linux to create a zero byte file without using any Editor software. What do you mean by file permission in Linux ? Write the command in Linux to change file permission with example.

 $1+2+2+1+3+1=10$ 

### *Or,*

4. (B) Name the functions of libraries where computer network can be implemented. Describe network topologies with examples. Discuss the role of different types of IP addresses in computer communication including Internet. Name a popular software available in Windows to transfer files from windows machine to Linux Server and corresponding Linux Command. 2+2+4+2=10

[*Turn over*]

 $108/14 - 40$ 

# [ 4 ]

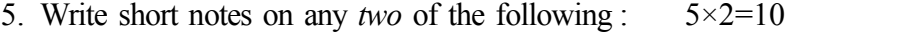

*—————*

- (i) Spooling and redirection in Linux.
- (ii) XML
- (iii) Different Loops in 'C'
- (iv) CSS
- (v) OSI model
- (vi)  $HTML < form > tag$